### Динамические структуры данных Адреса и указатели

До сих пор **в программах** мы использовали **переменные** – объекты программы, имеющие имя и значение.

**С точки зрения машинной реализации**:

**имя переменной** соответствует адресу участка памяти, который для нее выделен, а **значение переменной** – содержимому этого участка.

- Программный уровень — Переменная — | — — Значение Имя Машинный уровень Участок памяти Содержимое

Адрес

*Адреса* – целочисленные шестнадцатеричные беззнаковые значения, их можно обрабатывать как целые числа.

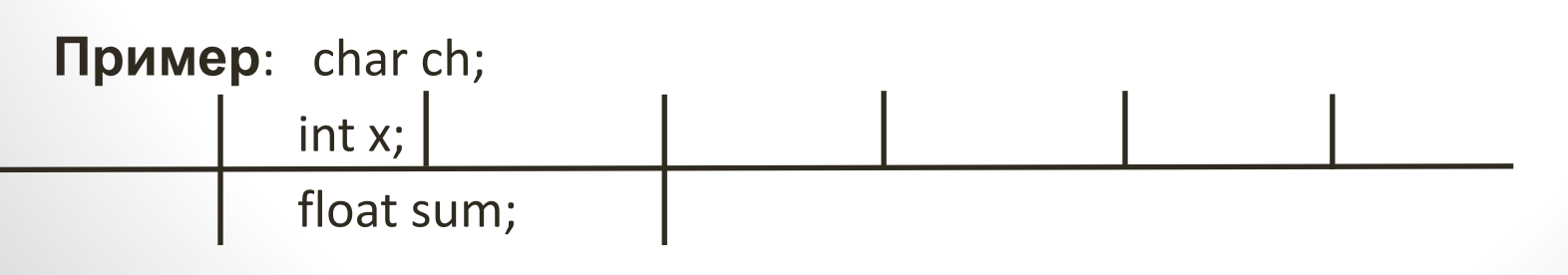

Для удобства работы с адресами в языках программирования введены переменные типа «**указатель**».

Мы будем рассматривать типизированные указатели, которые могут хранить адреса только объектов определенного типа.

**Определение** *Указатель* – переменная, значением которой является адрес объекта конкретного типа.

Значение указателя может быть не равно никакому адресу. Это значение принимается за нулевой адрес. Для обозначения нулевого адреса используются специальные константы ( **NULL** ).

q

Пусть указатель **p** содержит адрес объекта **X** типа **tData**. <del>Графически б</del>удем изображат<del>ь следующим</del> обра́зс x : tData

p

### Основные операции с указателями

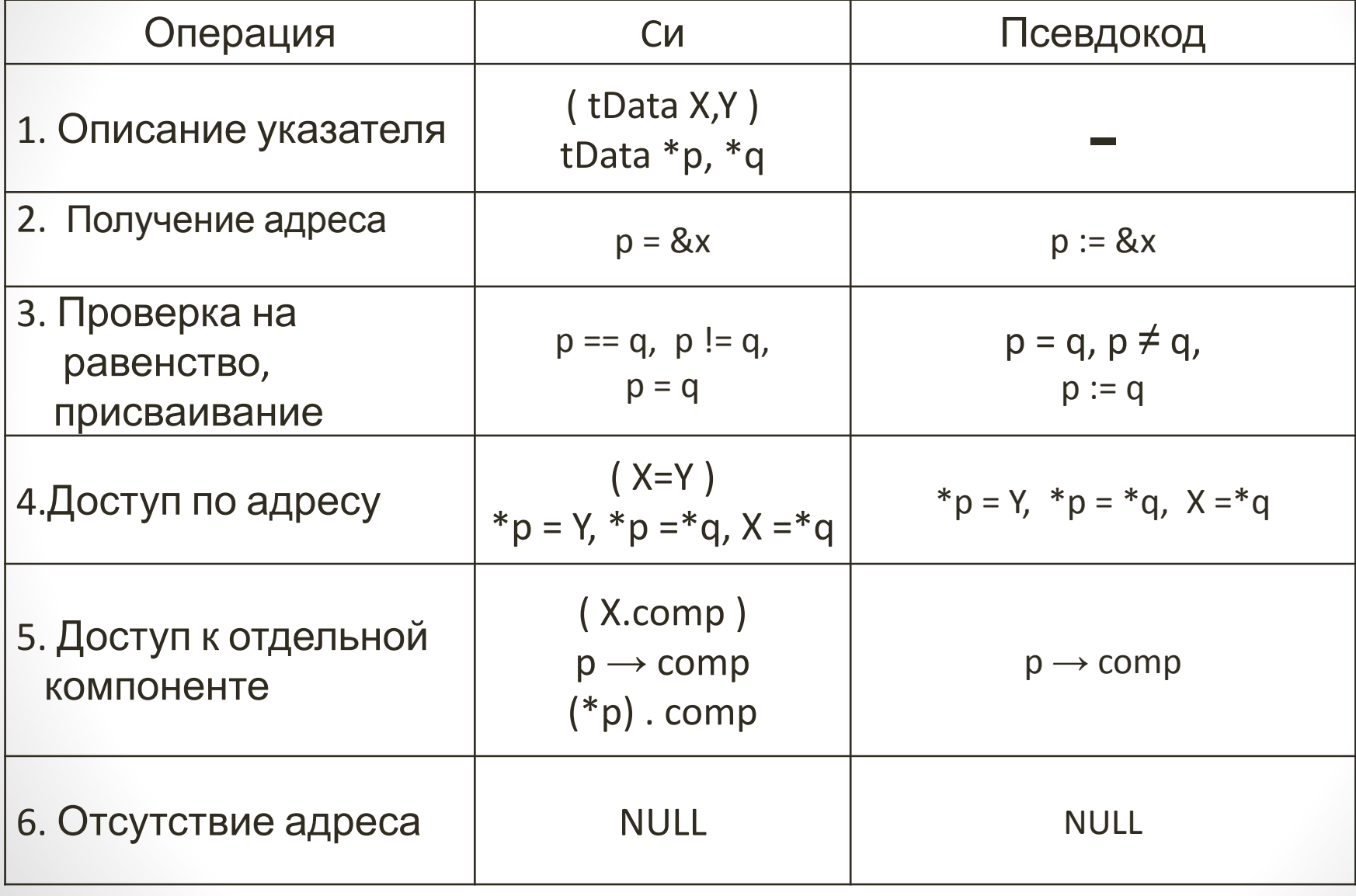

## Динамически распределяемая память

*Динамически распределяемая память* – память, которая выделяется и освобождается по запросам программы в процессе работы программы. В качестве такой памяти обычно используется вся свободная память компьютера.

Статическая память выделяется на этапе компиляции при запуске программы и освобождается при завершении работы программы.

Две основные процедуры для работы с динамической памятью: **выделение** и **освобождение** памяти.

**Пример**. struct tData { … }; tData \*p;

**C++** : p = **new** tData; **delete** p;

**C** : p = (struct tData\*) **malloc** (sizeof (struct tData) ); **free** (p);

### **Индексация через массив указателей**:

Вместо номеров элементов в индексном массиве записывают адреса элементов. А: 2 6 1 4 3 78 7 В:

## Построение индексного массива адресов

1) В массив b записываются адреса элементов массива а:

 $b = (ka_{1}, ka_{2}, ka_{3}, ..., ka_{n})$ 

2) Производится сортировка любым методом, причем

а) при сравнении элементы массива а адресуются через b:

 $a_i < a_{i-1}$  =>  $a[b_i] < a[b_{i-1}]$  =>  $* b_i < * b_{i-1}$ б) перестановки делаются <u>только в массиве b</u>:

 $a_i \leq a_{i-1}$  =>  $b_i \leq b_{i-1}$  =>  $b_i \leq b_{i-1}$ 

Достоинство метода: исходные данные могут располагаться не только в массиве, а произвольно в динамической памяти.

## Линейные списки

#### **Словарь** list – список (простой)

queue - очередь

next - следующий

 $head$  –  $r$ олова

 $tail - XBOCT$ 

Определение Списком называется

последовательность однотипных элементов, связанных между собой указателями.

head

next

**NULL** 

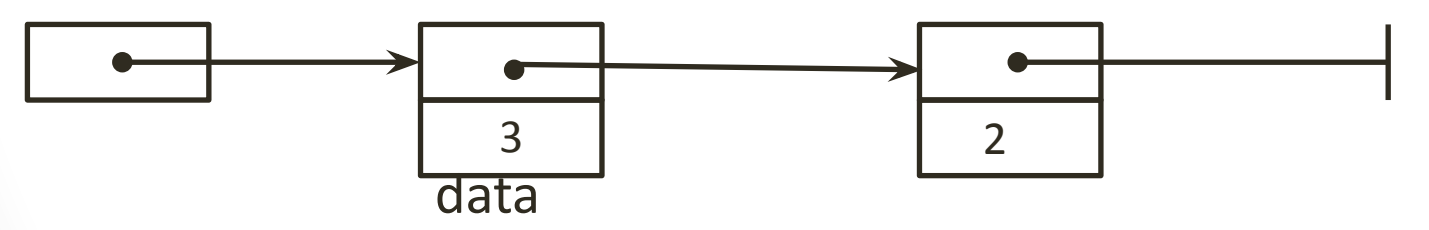

Пример. Пусть tLE - тип элемента списка: struct tLE { tLE \*next; int data; } \*head;

Поле **Next** может занимать произвольное место в структуре элементов списка. Однако, если оно является первым элементом структуры, то его адрес совпадает с адресом элемента списка, и это позволяет **оптимизировать** многие операции со списками.

Рассмотрим два вида списков: *стек* и *очередь*. Их отличия в способе и порядке добавления элементов.

*Стек* (простой список) - новый элемент добавляется в начало последовательности, а удаляться может только первый элемент списка.

Стек реализует дисциплину обслуживания **LIFO** (**L**ast **I**nput, **F**irst **O**utput).

*Очередь* - новый элемент добавляется в конец последовательности, удаляется первый элемент последовательности.

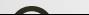

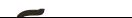

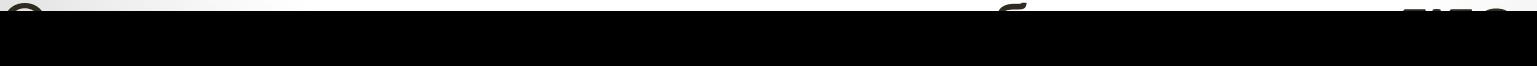

## Основные операции со стеком **1) Добавление элементов в начало стека.**

Предварительно должны быть сделаны операции:

<выделение памяти по адресу p>

p ->data := <данные>

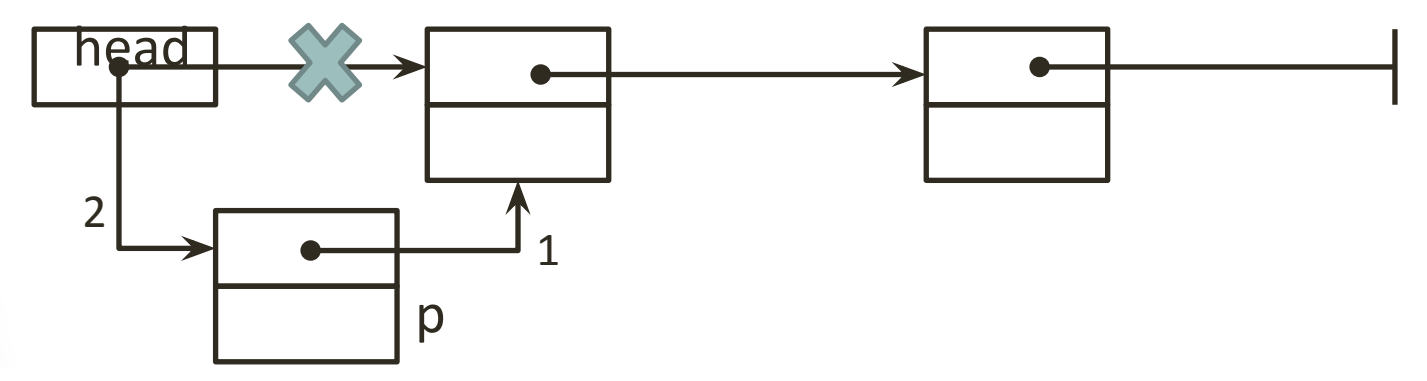

1)  $p$ ->next := head 2) head  $:= p$ 

## Основные операции со стеком

### 2) Исключение первого элемента из списка

Операция имеет смысл, если список не пустой (head≠NULL).

head

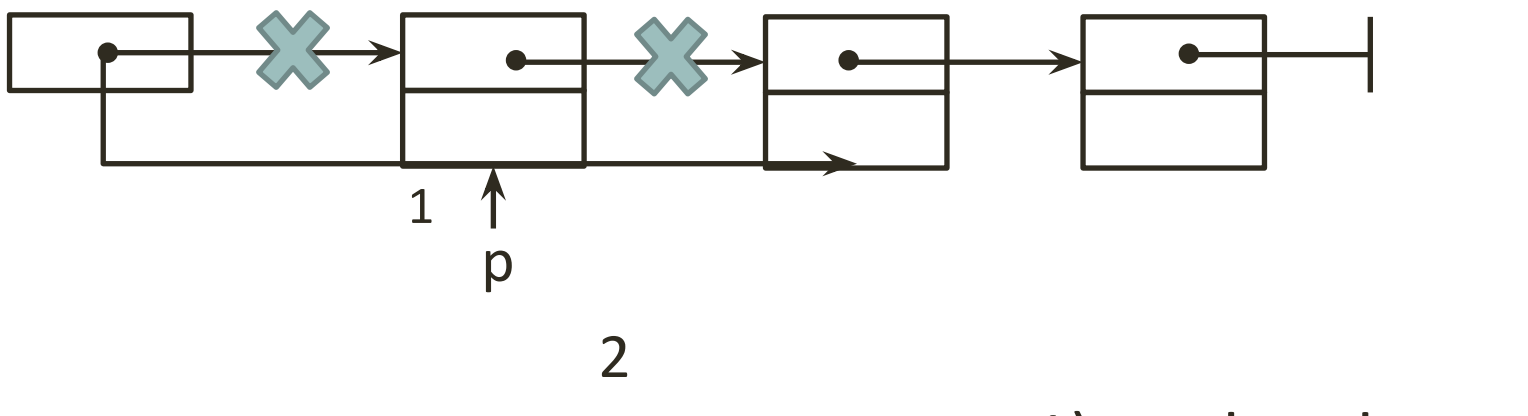

 $1$ ) $p :=$  head 2) head  $:= p$  ->next delete p

# Основные операции со стеком

### 3) Просмотр списка

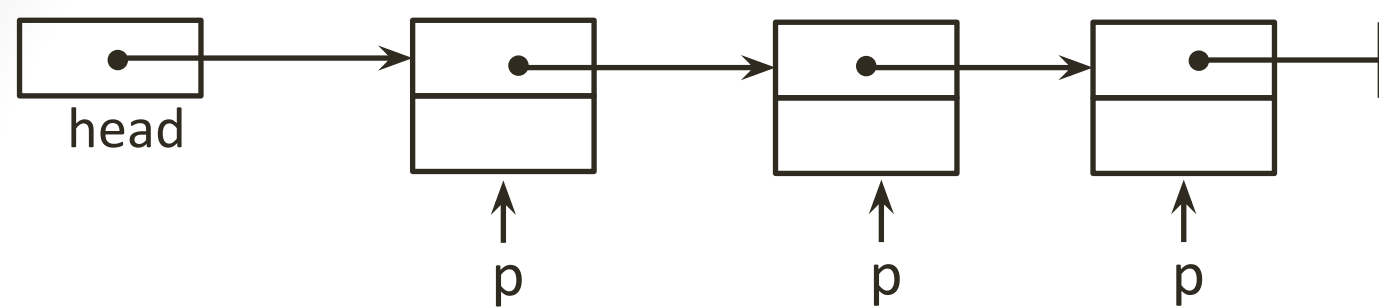

 $p := head$ DO ( $p \neq$  NULL) операция (\*р)  $p := p$ ->next OD

## Основные операции с очередью

## 1) а) Добавление элемента в конец очереди (непустой)

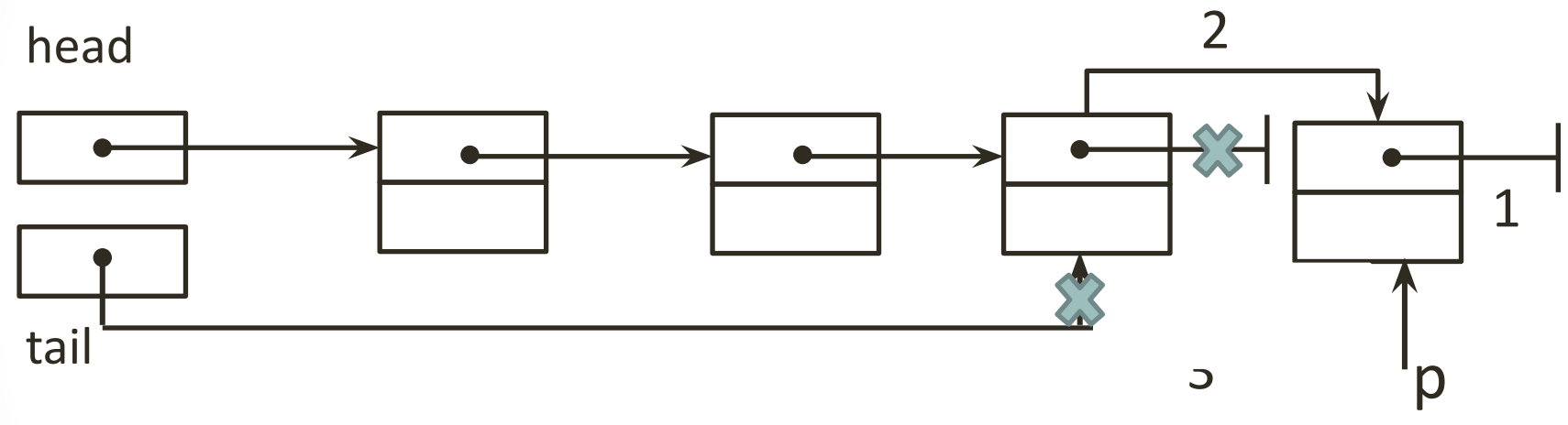

1)  $p$  ->next := NULL 2) tail ->next :=  $p$ 3) tail  $:= p$ 

## Основные операции с очередью **1) б) Добавление в пустую очередь** 2

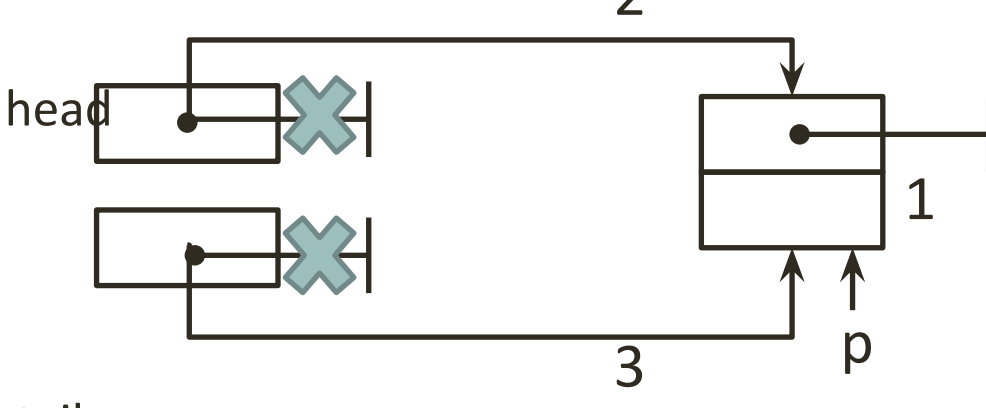

tail

1)  $p$  ->next := NULL 2) head  $:= p$ 3) tail  $:= p$ 

### Основные операции с очередью 1) в) **Добавление элемента по адресу р в очередь**

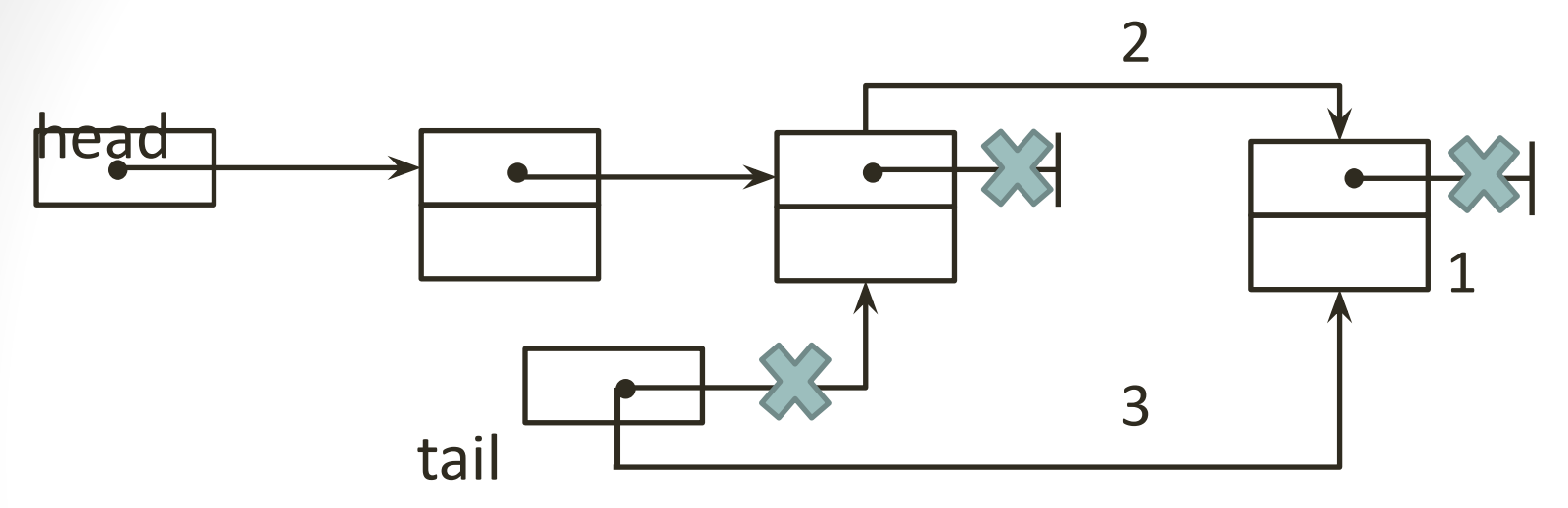

```
1) p \rightarrowNext := NULL
2) IF ( Head≠NULL) Tail→Next := p
         ELSE Head := p FI
3) Tail := p
```
### **2) 3) Исключение первого элемента из очереди, просмотр очереди.**

Т.к. обработка любого списка производится с начала, то операции исключения первого элемента из очереди и просмотр очереди будут аналогичными стеку.

**Иногда удобно рассматривать заголовок очереди как единое целое.**

head

tail

Это удобно, когда используется много очередей. Q

*struct Queue { tLE \*head;*

 *tLE \*tail; } Q;*

Может быть даже использован массив очередей.

Задача сортировки последовательностей

Пусть дана **последовательность S = S<sub>1</sub>, S<sub>2</sub>, S<sub>3</sub>, …, S<sub>n</sub>** совокупность данных с последовательным доступом к элементам.

Пример последовательности: линейный список. Необходимо переставить элементы так, чтобы выполнялись неравенства:

 $S_1 \leq S_2 \leq S_3 \leq \dots \leq S_n$   $M\Box M$   $S_1 \geq S_2 \geq S_3 \geq \dots \geq S_n$ .

**Последовательный доступ** означает, что (**k+1**)-й элемент списка может быть получен путем просмотра предыдущих k элементов, причем просмотр возможен только в одном направлении (слева направо).

Это существенное ограничение последовательного доступа по сравнению с прямым доступом.

**Методы сортировки, разработанные для массивов, не годятся для списков.** 

# Рассмотрим операции:

#### **1) Постановка элемента в конец очереди:**

Можно использовать алгоритм постановки в очередь, описанный ранее, но рассмотрим **оптимизированную версию**:

 а) не пишем NULL в последнем элементе очереди, т.к. его адрес известен из указателя tail

 б) сделаем поле next в элементе очереди первой компонентой, тогда его адрес совпадает с адресом элемента списка

в) зададим пустую очередь следующим образом:

Работает в день в два раза быстретник и просто при стали в день в день в день в день в день в день в день в де<br>В день в день в день в день в день в день в день в день в день в день в день в день в день в день в день в ден

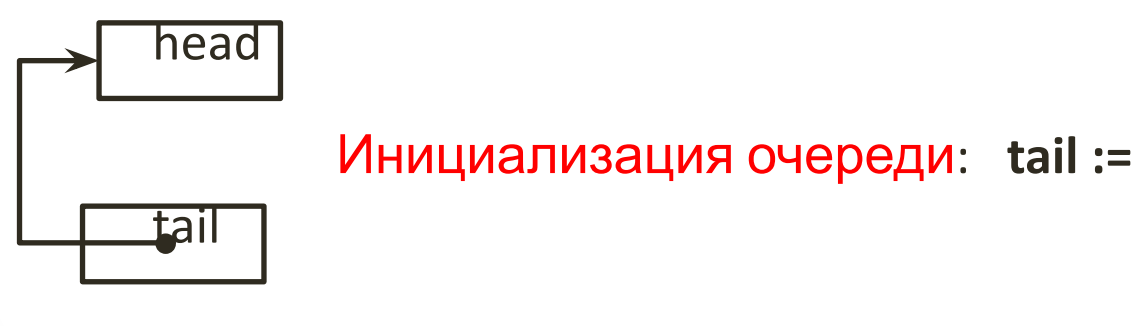

Инициализация очереди: **tail := (tLE\*) &head** 

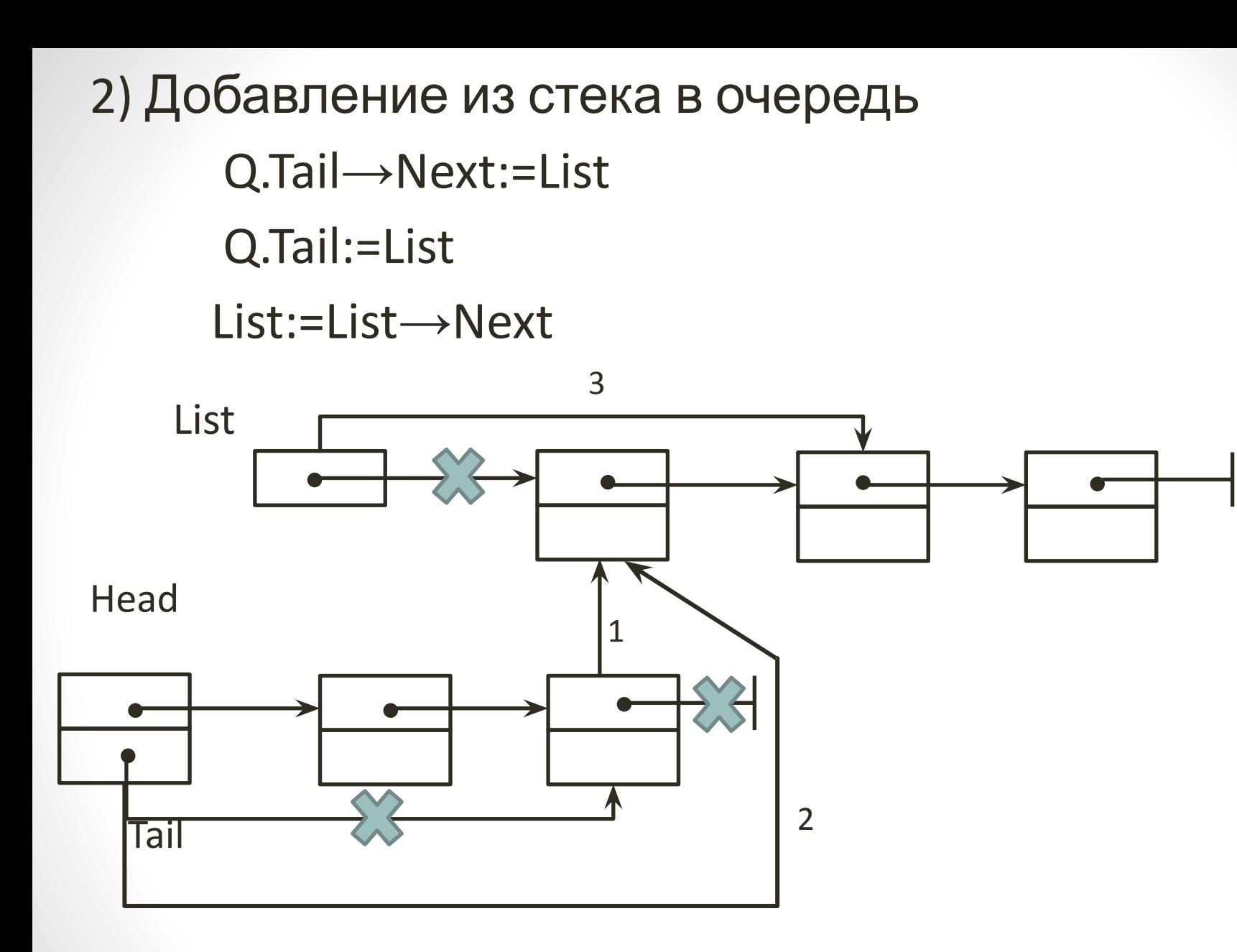